福岡市:平成27年度ITコミュニティ活性化事業 HARA HARA HARA H27.8.1

### IoTの基礎を楽しく学ぼう! **もの作り・ソフトウェア&ハードウェア開発講座 ご案内** 受講料:無料

### ◆ ものづくり/ゲームプログラミング

- ①. できるエンジニアの常識!C言語講座
- ②. 楽しく学ぼう!クラウドの基礎 Java言語講座
- ③. Unityで2D/3Dグラフィックス(BigDataを可視化しよう)

### ◆ クラウドプログラミング

- ①. もうHEMT5は難しくない!Webアプリケーション入門
- ②. これでわかった!PHP基礎編
- ③. 初めてのサーバーサイドJava
- ④. クラウドエンジニアを目指そう!簡単活用SQL入門

### ◆ Webセキュリティ技術

①. これでわかった!Webアプリケーションセキュリティ基礎

### ◆ クラウドサービス開発入門

- ①. 位置情報でIoT!(準天頂衛星の活用事例)
- ②. 最新スマホアプリ開発入門(Android編)
- 3. 最新スマホアプリ開発入門 (iOS編)

**クラウドデバイス**

### ◆ IoTデバイス開発入門

①. RaspberryPiと3G通信で構築するIoTサービス入門

◆ mruby超入門講座! ①. mrubyでLチカしよう!mruby超入門

**ミドルデバイス**

**エッジデバイス**

主 催

### ◆ ハードウェア設計をアジャイルで! 1. ソフト屋にやさしいハードウェアを実現!PSoC入門

2. PSoC応用講座 ~ My測定器を作ってみよう ! ^

## ◆ 初めてのハードウェア

- ①. Aruduinoで学ぶセンサー制御入門!
- ②. BLE/iBeaconでIoTしよう!

問 合 せ 先

**特定非営利活動法人 九州組込みソフトウェアコンソーシアム(QUEST) 部署 :ものづくり講座・運営事務局(馬場、小寺) Email :h27kouza-info@quest9.sakura.ne.jp**

### **開催概要**

現在さまざまな産業界では、 ビジネス拡大における重要な キーワードとしてIoTが連呼 され、なくてはならない技術 領域となってきています。

また、これまではハード ウェアエンジニアの専門分野 であったIoT連製品やサービ ス開発が、Raspberry Piな どに代表されるさまざまなプ ロットフォームの普及により、 開発の敷居が大きく下がり、 IT系のエンジニアでもIoTを 使ったもの作りやサービス開 発に手が届くようにもなって きています。

今回、新たなIoT製品や、 クラウドとIoTの融合サービ スを検討しているエンジニア (及び企業)の方々に向け、 技術領域ごとにそれぞれの技 術を学べる入門と応用の講座 を開催致します。

*■主催 福岡市* ■運営 **NPO QUEST** 

### **申し込み方法**

*FAX:次ページ申込み 用紙に必要事項記載し QUEST事務局にFAX (092-846-1600) Web:以下のURLの フォームから*

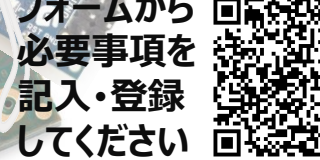

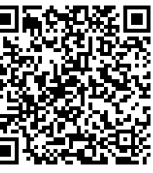

### FAX: 092-846-1600 / 中込みURL: http://www.quest9.org

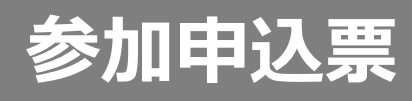

# **受講料:無料**

# **NPO法人 九州組込みソフトウェアコンソーシアム** 行 **FAX : 092-846-1600**

**E-Mail : h27kouza-info@quest9.sakura.ne.jp** 

### 開催場所:福岡SRPセンタービル 「 <sup>9/30開催「最新スマホアプリ開発入門」のみ</sup> **開催時間:9:30~17:30(1日7時間)**

福岡県Rubyコンテンツ産業振興センターで実施

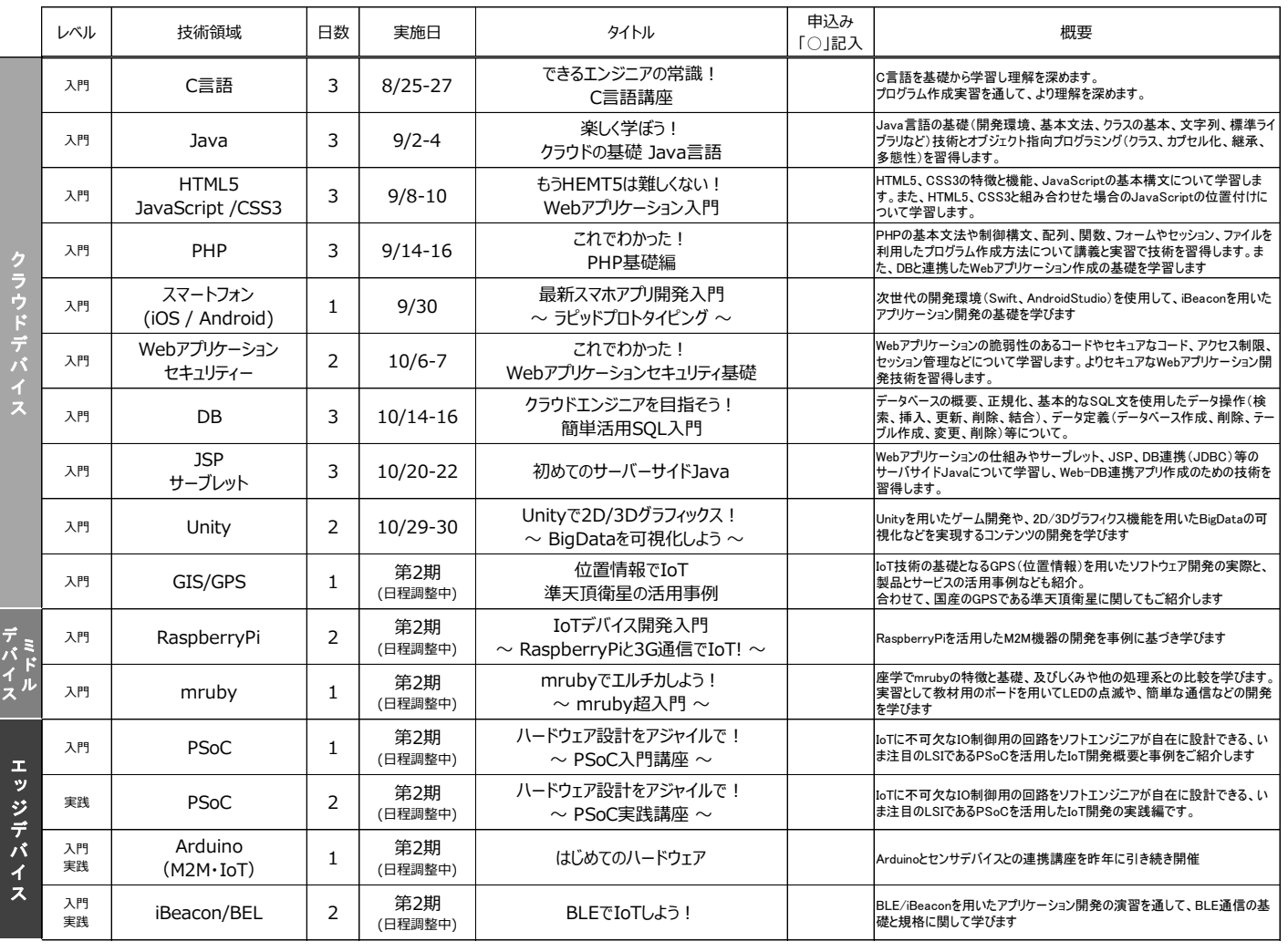

※ 申込みの状況などによっては予定が変更となる場合がありますので、最新情報をホームページにてご確認ください。

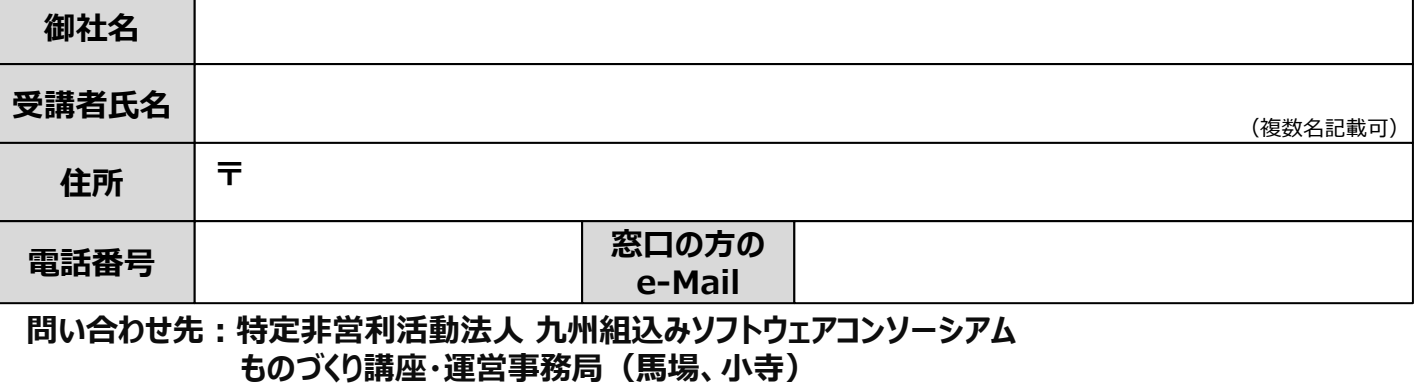

 **Email:h27kouza-info@quest9.sakura.ne.jp / TEL:092-846-1600**